## TAP 1.1 Authentication: Implementation in TOPCAT/STILTS

Mark Taylor (Bristol)

DAL/Apps/GWS/Reg session IVOA Interop Paris

15 May 2019

\$Id: tap11b.tex,v 1.10 2019/05/10 13:08:03 mbt Exp \$

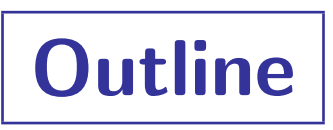

- History
- TAP 1.1 Authentication: Capabilities refresher
- TOPCAT/STILTS implementation details
- Conclusions/Recommendations

# **History**

### College Park, Nov 2018:

- PR-TAP-1.1-20181024
- TOPCAT/STILTS experimental version [topcat-full](ftp://andromeda.star.bris.ac.uk/pub/star/topcat/pre/topcat-full_tap11.jar)\_tap11.jar
- Interrogates / capabilities, offers user choice of securityMethod-specific endpoint bundle
- User supplies credentials interactively (BasicAA) or by system property (tls-with-certificate)
- Application code accesses URLs without auth-specific measures
- Actual authentication handled at JRE level (BasicAA in J2SE, tls-with-certificate using Brian's SSL libraries)
- Service-specific credentials only possible for BasicAA
- Tested against CADC services in late 2018 (no others available)
- Also some other TAP1.1 functionality, including taplint updates
- TAP concerns (Section 2.4 "VOSI-Capabilities"):
	- $\triangleright$  hard to extract TAP service bundle from capabilities document
	- $\triangleright$  there is no TAP "base URL"
	- $\triangleright$  mirrorURLs very difficult to handle
	- $\triangleright$  relies on draft UWSRegExt Note
- Details reported in [College Park DAL Session](https://wiki.ivoa.net/internal/IVOA/InterOpNov2018DAL/tapauth.pdf)

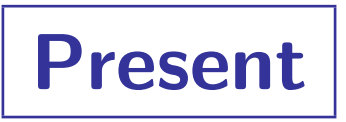

### Paris, May 2019:

- PR-TAP-1.1-20190420
- TOPCAT/STILTS experimental version [topcat-full](ftp://andromeda.star.bris.ac.uk/pub/star/topcat/pre/topcat-full_tap11b.jar)\_tap11b.jar
- Interrogates / capabilities, offers user choice of securityMethod-specific endpoint bundle
- SecurityMethod+Service-specific credentials sought when user chooses securityMethod
- User supplies credentials interactively on request or by system property
- All TAP URLs accessed using securityMethod-specific HTTP requests
- Tested against CADC services in Apr/May 2019 (no others available)
- No other TAP1.1 functionality (no taplint updates)
- mirrorURLs should be OK, but not implemented yet
- TAP concerns (Section 2.4 "VOSI-Capabilities"):
	- $\triangleright$  Marginalises BasicAA, but other securityMethods not usable yet; hard for services to request simple user/password entry
	- $\triangleright$  Known and maybe unknown issues with different securityMethods coexisting on a single URL

## TAP 1.1 Capabilities

### PR-TAP-1.1-20190420 Sec 2.4: "One URL to rule them all"

• Capabilities declares a TAP Base URL, with associated securityMethods:

```
<vosi:capabilities>
```

```
\langle -- base URL for clients that apppend /async, /sync, etc -->
<capability standardID="ivo://ivoa.net/std/TAP">
  <interface xsi:type="vs:ParamHTTP" role="std" version="1.1">
    <accessURL use="base">https://example.net/srv</accessURL>
    <!-- anonymous or cookie or client certificate -->
   <securityMethod/>
   <securityMethod standardID="ivo://ivoa.net/sso#cookie"/>
   <securityMethod standardID="ivo://ivoa.net/sso#tls-with-certificate"/>
   <!-- useful TAPRegExt stuff -->
  </interface>
</capability>
<!-- blah blah blah -->
```

```
</vosi:capabilities>
```
- TOPCAT ignores everything else!
	- $\triangleright$  There is additional relevant information in capabilities, e.g. presence/absence and securityMethods for optional endpoints (/tables, /examples), but I just try them and check for a 404 anyway
- **•** It works

## TAP 1.1 Capabilities

### PR-TAP-1.1-20190420 Sec 2.4: "One URL to rule them all"

• Pro:

- $\triangleright$  Much easier than PR-TAP-1.1-20181024 UWSRegExt-based solution
	- ... for client code to work out what endpoints to use
	- ... for users to specify a service
- Concerns:
	- $\triangleright$  Different securityMethods on the same URL may interfere with each other
		- Basic/Bearer vs. anonymous:
			- $\Diamond$  can't easily coexist, since an anonymous access will provoke a 401 challenge (looks like the pre-challenge phase of an RFC7235 authenticated access)
			- $\Diamond$  You could have challenge-less BasicAA, and TOPCAT would work with it, but it might(?) be hard to configure in web servers.
		- Cookie vs. anonymous:
			- $\Diamond$  if you accidentally send the wrong cookie you may think you're authenticated but you aren't — there's no way to tell
		- Others??
	- $\triangleright$  Currently hard for services to provide simple Username/Password authentication
		- BasicAA marginalised, but other user/pass securityMethods not yet usable

## TOPCAT Behaviour

### TOPCAT TAP service interaction overview:

- User selects TAP service
	- $\triangleright$  usually from registry-supplied list
	- $\triangleright$  but can specify custom URL

#### −→ baseURL defined

- TOPCAT asynchronously loads {Base-URL}/capabilities
- Identifies securityMethod options listed in capabilities document
- Lists all securityMethods in Authentication selection box (unauth is default if available)
- User may select a non-default securityMethod
- User hits Use Service button, defining currently-selected securityMethod

#### −→ securityMethod defined

- TOPCAT acquires and caches credentials for (securityMethod, BaseURL) pair
	- $\triangleright$  from system properties if configured (currently per-JRE not per service)
	- $\triangleright$  from GUI/CLI user interaction otherwise (per service)

#### −→ credentials defined

- TOPCAT tries to test credentials (short sync query, reject on 401/403/SSLException)
- All subsequent interactions with that service use credentials (this touches a lot of code)

TOPCAT Example

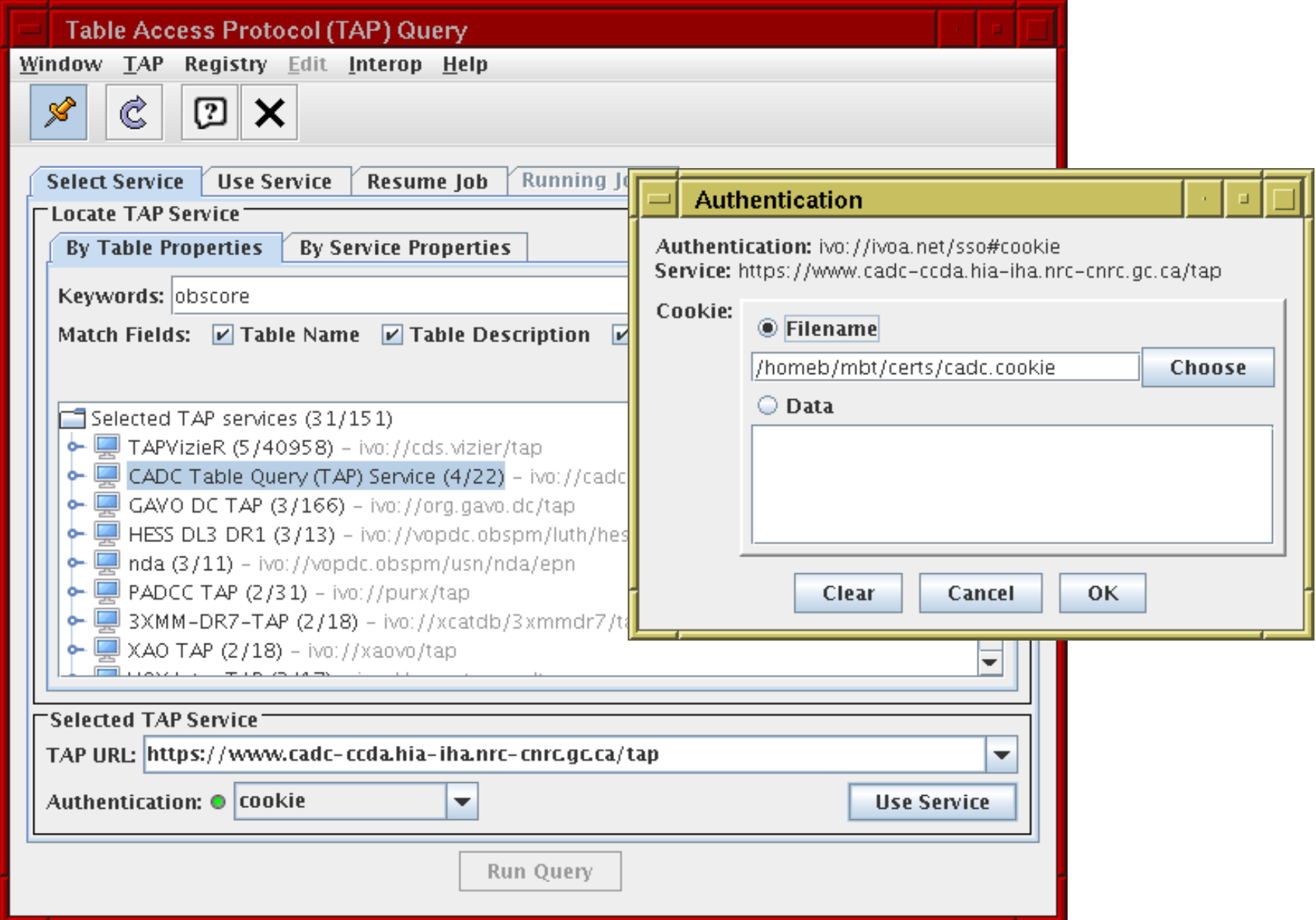

## STILTS Behaviour

### STILTS tapquery and other TAP clients:

- User optionally sets credentials using system properties:
	- $\triangleright$  BasicAA: star.basicaa.user, star.basicaa.password
	- $\triangleright$  Cookie: star.auth.cookie (literal or file)
	- $\triangleright$  TLS-with-certificate: star.cert.pem (file)
- User sets securityMethod using interface parameter

```
interface=tap1.0
  no authentication, TAP 1.0 protocol (default)interface=tap1.1
  no authentication, TAP 1.1 protocol
interface=cap:xxx
  read /capabilities document and use securityMethod/@standardID
  (approximately) matching "xxx"; lists available options if not found
interface=auth:xxx
  user securityMethod matching "xxx" without reading capabilities
```
#### • STILTS acquires credentials using system properties if present; else prompts on console

## STILTS Examples

Existing securityMethod, supply credentials interactively:

```
% stilts tapquery
         interface=cap:cookie
         tapurl=https://www.cadc-ccda.hia-iha.nrc-cnrc.gc.ca/tap
         adql='SELECT TOP 3 * FROM ivoa.obscore'
Authenticate for cookie:https://www.cadc-ccda.hia-iha.nrc-cnrc.gc.ca/tap
Enter Cookie literal value or @<filename>
Cookie: @/tmp/cadc.cookie
...
```
#### Non-existent securityMethod:

...

```
% stilts tapquery
         interface=cap:OAuth
         tapurl=https://www.cadc-ccda.hia-iha.nrc-cnrc.gc.ca/tap
         adql='SELECT TOP 3 * FROM ivoa.obscore'
Error: Bad value for parameter interface: SecurityMethod-id "OAuth" not available;
service offers <anonymous>, "cookie", "tls-with-certificate"
Usage: interface=tap1.0|tap1.1|auth:<security-method>|cap:<security-method>
```
Known securityMethod, supply credentials by system properties, curl logging:

```
% stilts -verbose -verbose
        -Dstar.basicaa.user=tap -Dstar.basicaa.password=tap
         tapquery
         interface=auth:BasicAA
        tapurl=http://www.g-vo.org:8080/tap
         adql='SELECT COUNT(*) FROM tap_schema.tables' sync=true
...
CONFIG: Doing something like: curl --url http://www.g-vo.org:8080/tap/sync --location
       --user tap:<PASSWORD> --compress --form REQUEST=doQuery --form LANG=ADQL
       --form QUERY='SELECT COUNT(*) FROM tap_schema.tables'
```
## Implementation Status

Done:

- Authenticated access to TAP 1.1 services
- SecurityMethods: BasicAA, tls-with-certificate, Cookie *(can add more)*
- Tested/working with CADC
- Bonus feature:  $\neg$ verbose  $\neg$ verbose shows equivalent curl $(1)$  command

Not done yet:

- Persisted per-service credential storage (.netrc or similar?)
- Smart(?) per-realm/per-domain credential caching
- Security Methods: OAuth (+others?)
- mirrorURLs
- Authentication for non-TAP (and pre-1.1 TAP) services
	- $\triangleright$  BasicAA used to work but may be broken now needs testing
- TAP 1.1 support apart from authentication
	- $\triangleright$  taplint support was done but tied to implementation of previous PR
- Some other things...

### No idea how to do:

- Advise user where to get credentials
- Make a good guess for default/suggested auth method

## Implementation Notes

### Design decisions

- Capabilities doc downloaded asynchronously
	- $\triangleright$  to avoid negative impact on (majority) unauthenticated services
	- $\triangleright$  ... but user might select service before auth methods are listed
	- $\triangleright$  mitigated by graphical indicator
- Use same credentials for all endpoints of service (e.g. even /tables, even if declared without securityMethod)
- As implemented, not hard to add new SecurityMethods
	- $\triangleright$  ... but I don't know where to start with OAuth

### Gripes

- Custom authentication
	- $\triangleright$  JRE contains standard mechanisms for e.g. BasicAA, cookies, default SSL certificates
	- $\triangleright$  Service-specific authentication requires turning them off and handling it all explicitly
	- $\triangleright$  ... which is a lot of code to modify
	- $\triangleright$  ... unmodified connections no longer benefit from e.g. standard BasicAA handling
- No obvious way to check whether credentials are correct or not
	- $\triangleright$  Would like to inform the user at an early stage: Am I authenticated? (as who?) Am I authorized? (for what?)

## Recommendations

### Missing components in standards suite:

- Some way to find out where/how to acquire credentials
	- $\triangleright$  BasicAA requires Username/Password obvious what to do
	- $\triangleright$  All other securityMethods need some external input to authenticate
	- $\triangleright$  Required: additional securityMethod-specific information in capabilities e.g. link to external SSO login service
	- $\triangleright$  Current workaround: ask Brian how to get a cookie etc
- Some way to check submitted credentials
	- $\triangleright$  Would like to inform user at an early stage whether login was successful
		- $\triangleright$  Am I authenticated? With what identity?
		- $\triangleright$  Am I authorised? To do what?
	- $\triangleright$  Otherwise user finds out at at an unhelpful stage
		- $\triangleright$  ... after typing in and submitting a ADQL query
		- $\triangleright$  ... never, but unauthenticated access gives them a different result than if they were authenticated
	- $\triangleright$  Required: new AuthTest service or capability or interface or endpoint ...
	- $\triangleright$  Current workaround: make small sync TAP query with available credentials, but that could be slow, and doesn't test silent degradation to coexisting anonymous service

## Software Availability

### Experimental!

- Still under development
- No intention to include in public release before TAP 1.1 is more stable
- If you have TAP 1.1 authenticated services, I'd like to test them

[ftp://andromeda.star.bris.ac.uk/pub/star/topcat/pre/topcat-full\\_tap11b.jar](ftp://andromeda.star.bris.ac.uk/pub/star/topcat/pre/topcat-full_tap11b.jar)

## **Conclusions**

- Return of TAP Base URL is a Good Thing
- Multiple securityMethods on single URL may cause problems
	- some discovered, some maybe not
- Missing standards components:
	- Additional securityMethod metadata
	- Authentication test service
- Implementation appears to work
	- But this is only one client talking to one service, tested by one person.
	- More implementation experience is required